紙テープに出力された時系列データの統計的処理の一手法 (昭和54年6月1日 原稿受付)

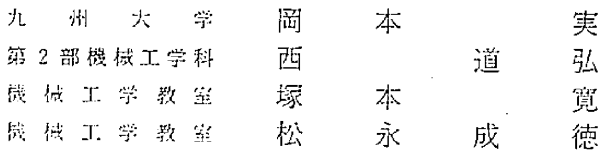

An Effective Procedure for the Analysis of Time Series Data Recorded by Paper Tape

> by Minoru OKAMOTO Michibiro NISHI Hiroshi TSUKAMOTO Shigenori MATSUNAGA

# **Abstract**

In the case of unsteady flow measurement, time series data are recorded using a data acquisition system which sometimes outputs paper tape. To improve the reliability of paper tape, which frequently has some punch-error and parity-error, computer program is developed in the present study.

### 1. まえがき

本学水力実験室では、流体機械や装置内における非定 常流の計測を進めている。3次元流れ場の静圧および速 <sup>度を5</sup>孔ピトープロープで測定する場合、最低5種類の 圧力が時系列データとして検出されねばならないことか らも推測されるように、データは膨大な量になる。した がってデータの集録および分析には図-1に示される <sup>データ処理方式を用いている。AD 変換されたデータは</sup> 外部記録媒体としての紙テープに出力され、その後計算 機にかけて処理される。

紙テープ方式では、テープパンチャで機械的にさん孔 するのであるから、データが多くなるとエラーの含まれ

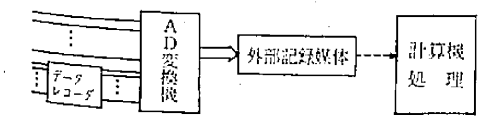

図一1 処理系統図

る確率は高くなり、計算途中で処理中止に陥いる不都合 が生じ易い。このデータ処理系統の能率を上げるには、 計算機への紙テープ入力方法を改善する必要があろう。

筆者らは、全国共同利用施設九州大学大型計算機セン ター (以下九大センターと略す) の FACOM M190 (以 下M190と略す)を用いることを前提とし、紙テープの内 容が読取機のハード的仕様さえ合致していれば無条件に 読込まれ、データの検査は処理プログラムに依る方法を 採用し、その為のユーティリティおよびサブルーチン群 の開発を行った。時系列データはその変動の性質や系列 間の相関関係などを明らかにしておくことが要求される ので、M190で使用可能な統計処理用アプリケーション プログラム, TAFT (Time Series Analysis in Frequency and Time domain) ウ用いて分析することを併せ て検討した。なお以下に述べる処理方式は一般的な非定 常現象に対しても十分適用されるものである。

2. データ処理方法

2.1. 基本構想

紙テープはパリティエラーやパンチエラーをもともと

含んでいるという仮定のもとに,紙テープから計算機へ のデータ入力の改善を次のように構想した。

 ①紙テープはフィード孔の一落ちがない場合,無条件に 儲字騨 媒1櫻控 読込まれる。

 ②AD変換機の出力する紙テープには各デークの境 界等が示されているので,この情報によりデータを生 成位置づけする作業はテープ読取ワ後自動的にやれ る。したがってこれを独立したユーティリティで行な 図一3 参照ファイル作成までの処理フロ\_ えるようにする。

 ③紙テープー巻分を1ブロック.{ブロックは先頭にア 装置上に媒体変換だけを行なう。この処理は九大セ ドレス番号を有するものをいう)とするデ=タを収容 ンターではコマンドプロシジャに登録されておロ でき,1ファイルに100ブロック収容できるように TSS端末からの1コマンドで実行される。 配慮する。 ② コード変換

 ④データ中にエラーが発見された場合には修正でき {])で得られたパイナリーデータをM190の文字コー る。 ドであるEBCDICコードに変換する。その際パll

-2のようにした。 なおこれは1つのロードモジュールとした。

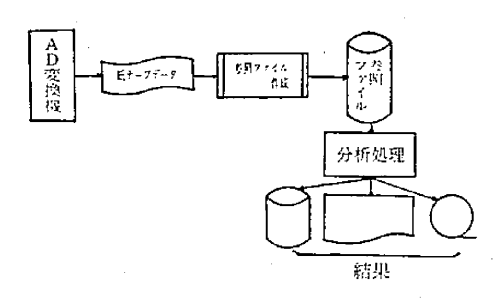

がその処理過程は次のようになる。 なう概念図が図一4である。

- 
- データの分析や実験結果として必要な量を求める。
- 2.2.参照ファイルの作成過程

紙テープを読取機にかけて参照ファイルを作るまでの 処理フローは図-3に示される通りであり、3段階からな る。

| 1) 媒体変換<sup>21</sup> | コンピューター | コンピュータスト| リスト このルーチンは九大センターに準備されており, 紙テープデータをバイナリーデータとしてディスク 図一4 分析処理概念図

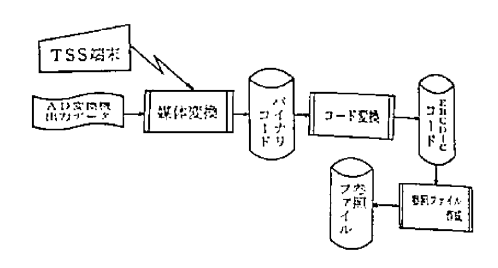

 ティエラー,イレガ∫レキャラクターとしてチェック 以上の考えに基づきデータの全体的処理フローを図 された桁にはある特定の文字コードを割り当てた。

㈲ 参照ファイル作成

 固で'EBCDICコードに変換されたデータを使用者 皇 、,.,口 柳…'認 の恥参昭用サプルーチンとインターフ・械合 わせた形式に編集して、ファイルを作成するロード 分析処理 オンコールである。もしここでデータ桁数として不 合理なブロックが見つかればイレガルパターンとし てリスト出力して,参照ファイルにもそのままの文 '一丁 字データとして舳するようにしたので,使用都 目的に応じた修正ができる。

2.3. 分析処理

データエラーを修正し終えて完成した参照ファイルを これらの処理は九大センターのM190を用いて行なう 読込んで実験データの整理として必要な計算、分析を行

(1) 紙テープデータのコード変換後, 参照ファイルを 主プログラムでは参照ファイルの内部構造を意識しなく 端する。 てよいように淳照フ,欄泌ず参照用サカレ事 (2) 各数値データを実験に関係した物理量に換算し, きかして参照する方法を採った。このサブルーチン<sup>群に</sup>

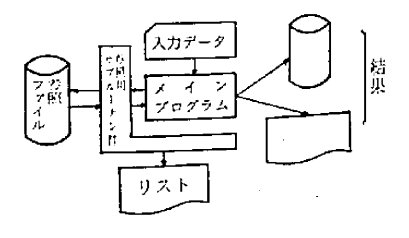

は次のような機能を持たせている。 ∩参照ファイルの内容を入力する。 @参照ファイルの内容をリストする。 ®参照ファイルのデータに定数をかけて格納する。 の参照ファイルの内容を入れ換える。 6その他編集機能

非定常流の実験結果の整理に我々が用いるデータ分析 の手続きの中で特に統計的特性に関係したスペクトル分 解注、他の非定常現象と共通のものが適用できる。こ こでは AD 変換機出力のデータを汎用統計アプリケー vayプログラム、TAFT で処理する場合について検討 Lt. TAFT は、九大センターのM190システムで使用 可能であり、ダイナミックかつランダムに変動する時系 別データの統計的分析能力にすぐれている。特に FPE (Spectral Analysis based on Final Prediction Error) 理論に基づく解析は、時間的因果関係を重視する場合有 勉手段であるといわれている2TAFT システムは機 鮮症常に大きいので、ここではその1例を示すことに したい。

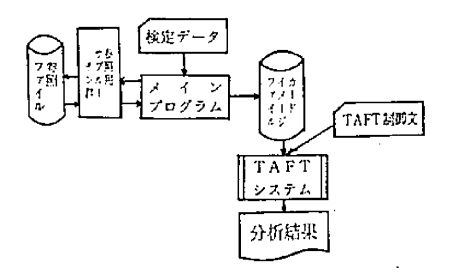

図一5 TAFTによる処理フロー

図-5が TAFT を利用するときの処理フローである。 <sup>参照ファイルから読込まれたデータは、カード入力され</sup> <sup>3検定データを用いて実験結果として必要な物理量に変</sup> <sup>負された後</sup>,カードイメージでディスク上に出力される。 このファイルと TAFT 制御文<sup>11</sup> (データの属性, フォー <sup>マット</sup>, 対象とする分析機能等を指定する)とを運結し 7,TAFT に入力してやることにより指示した分析結果 を求める。

3. 適用例

開発したデータ処理プログラムを用いて、管内脈動流 <sup>の壁面圧力変動の分析を試みたので処理手順並びに結果</sup>

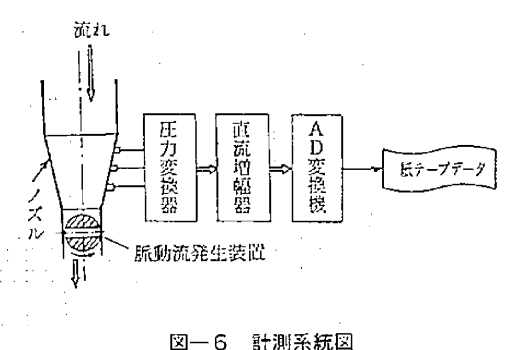

LOCON TSS FOL71 PROC(PTRLOG)

+ PASSWORD ? FROSS4651 FOL21 LOCON IN PROGRESS AT 13:42:18 ON MARCH 2, 1979 \*\*\* WAITING FOR READY MESSAGE \*\*\* JOB NO = 4221474 CENTRAL **READY ELEUGE TEST2 WEXIAHETZE**<br>**FRIGDA TEST2 WEXIAHETZE**<br>\*\* PIRTODA START \*\*<br>\*\*\*\*\*\*\*\*\*\* PIRTODA INFORMATION LIST  $...$ ika. PAPER TAPE 14434 دعاء

PEADY

LOCOFFC

#### 図--7 媒体変換時TSSメッセージ

.<br>1991, CATLO) , UHIT-POD.<br>1992–5000, DIASIER-5000)

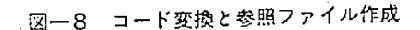

の一例を以下に示す。

(1) 紙テープデータ

図-6に計測系統図を示すが管内流量の周期的変 動はノズル下流の脈動流発生装置(回転弁)によっ ている。ノズルの壁面に設けられた3つの取圧孔の 圧力は圧力変換器により電圧信号に変えられ検出増 幅された後, AD 変換され, 3チャンネルの時系列と して紙テープに出力される。

(2) 紙テープからのデータ読込

九大センターにおける TSS コマンド PTRTO-DA で実行する。実行時のメッセージを図-7に示す。

(3) 参照ファイルの作成

バイナリカードからM190の文字コードに変換し 参照ファイルを作成するのに用いた制御文を図-8 に示す。

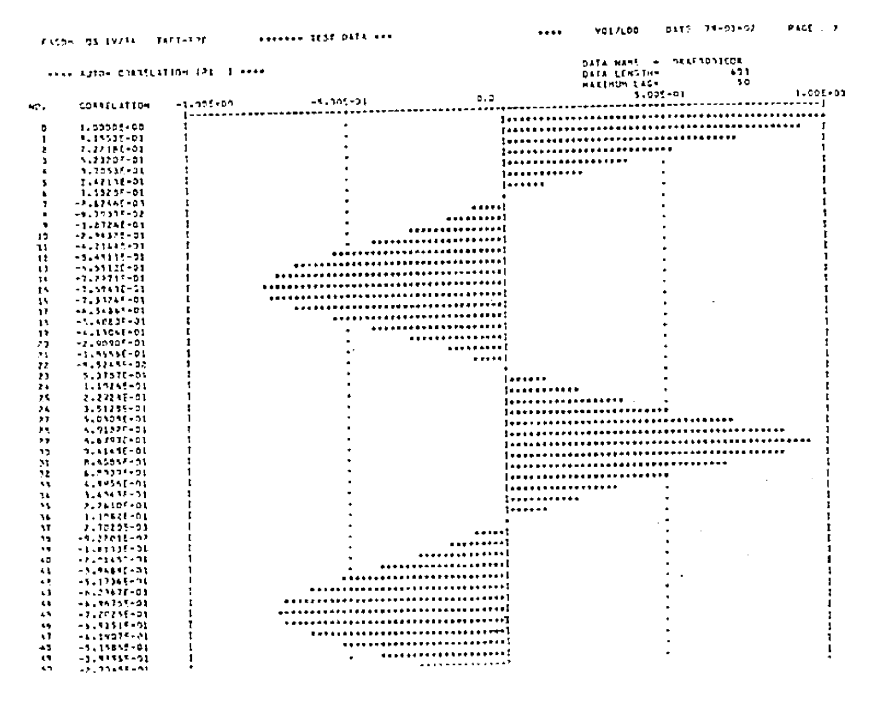

i<br>San Á,  $\frac{1}{2}$ 

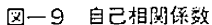

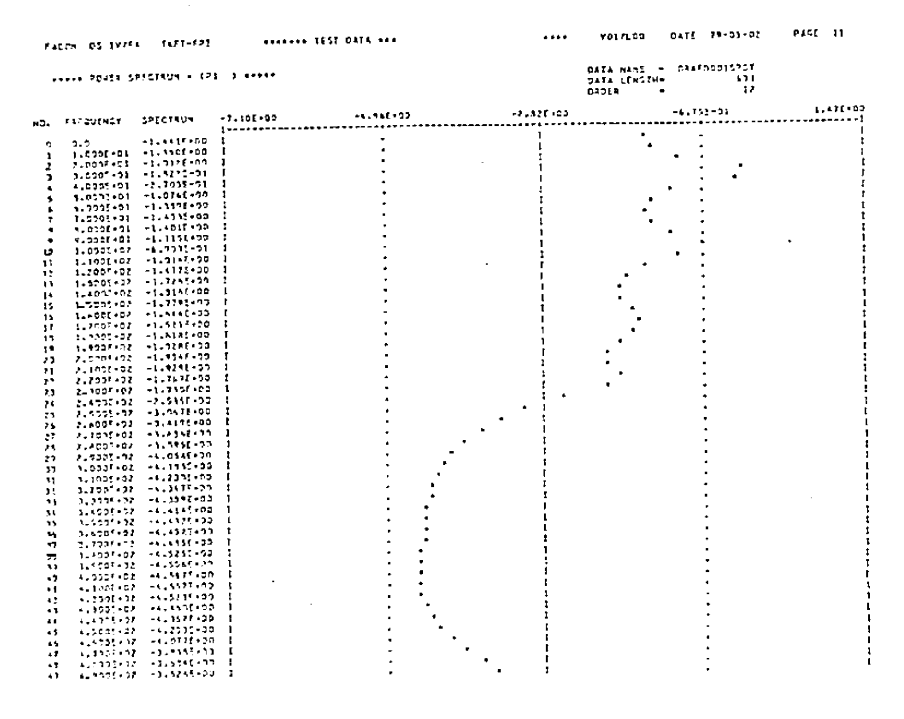

図-10 パワースペクトル密度関数

240

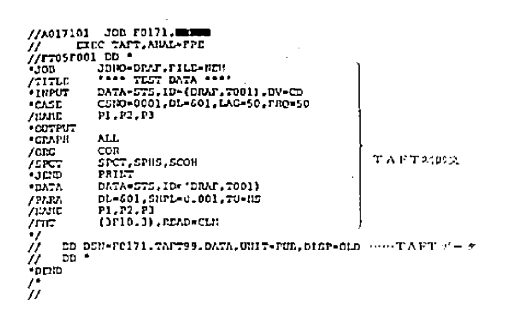

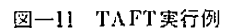

(4) TAFT 用データの作成

図-5に示されるように参照ファイルよりデータ を読込み、検定データに基づいて圧力を算出して TAFT 用のデータをカードイメージファイルとし て出力する。

(5) TAFT 実行

TAFT 用の制御文とデータとを連結した実行例 を図-11に示す。制御文にみられるように圧力(P1, P2. P3)のデータ数は601個である。ここでは統 計処理の機能として相関行列(COR), スペクトル密 度行列データ (SPCT). シンプルフェイズ (SPHS) およびシンプルコヒーレンシィ (SCOH) を利用し た。

(6) 統計処理結果

統計処理した結果の内からノズルの断面1におけ る圧力変動に対する自己相関係数とパワースペクト ル密度関数の出力リストを図-9、図-10に示す。図 -9より周期性のよい圧力脈動であると判断され

4. あとがき

紙テープに出力されるデータの計算機処理を取扱い、 以下の結論が得られた。

- (1) 紙テープを無条件に読取る方式を前提とした処理 プログラムの開発により、データの処理の能率が向 上した。
- (2) 本報告に示した方法は他の非定常現象にかかわる データを統計処理する際にも十分適用し得る。

なおデータエラーに対しては使用者が目的に応じた修 正を行なうように意図したが、手軽に利用する点からス プライン関数等に基づく内挿法によりエラー修正を標準 的に事行するサブルーチンを進備する課題が残されてい る。

本研究の遂行にあたり、九州工業大学水力実験室関係 諸氏には色々と御世話になった。ここに記して感謝しま す。なおデータ処理には九大センターのM190を用いた ことを付記する。

#### 参考文献

- 1) 富士通: "FACOM OSIV TAFT 解説書" 70AR-0760-1, 1977.
- 2) 九州大学大型計算機センター:利用の手引き(ジョブ制御文編, 纸テープ編)
- 3) 赤池、中川:ダイナミックシステムの統計的解析と制御、1972 (サイエンス汁).
- 4) 富士通: "FACOM OS IV/F4 TAFT 使用手引書", 64AR-0760  $-1.1977.$
- 5) 松永ほか:日梅講論集 No. 780-11 (昭53-8), 82.

241

## る。